# DIBUJAR, **CONSTRUIR, SOÑAR**

Investigaciones en torno a la expresión gráfica aplicada a la edificación

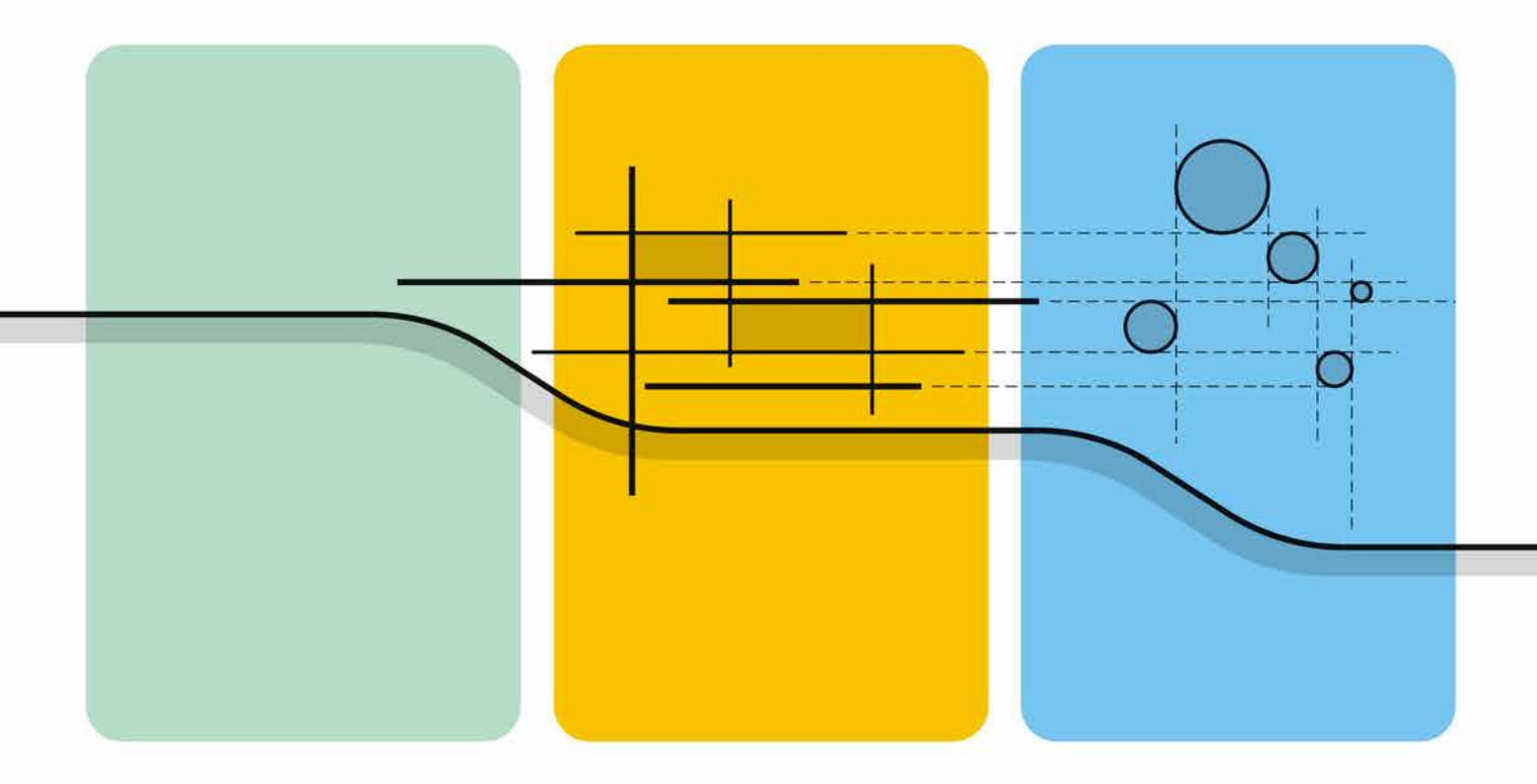

# **DRAWING, BUILDING, DREAMING**

**[Las trazas del antepecho de coronación neogótico en la Catedral de Sevilla. Una serie de dibujos inéditos de la construcción de la portada norte de 1917](#page--1-0)**

Research on graphic expression applied to building

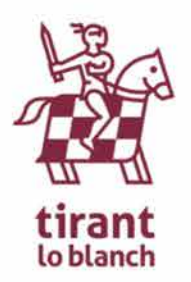

**Publicado por /** *Published by***:** Tirant Lo Blanch

**Editores /** *Editors***:** Francisco Felip Miralles Jaume Gual Ortí Manuel Cabeza González Carlos García-García

ISBN: 978-84-9143-485-6

**Cubierta diseñada por /** *Book cover designed by***:** Francisco Felip Miralles y Alba Soler Estrela

Copyright © 2016

Todos los derechos reservados. Ni la totalidad ni parte de este libro puede reproducirse o transmitirse por ningún procedimiento electrónico o mecánico, incluyendo fotocopia, grabación magnética, o cualquier almacenamiento de información y sistema de recuperación sin permiso escrito de los autores y del editor.

Los contenidos publicados en este libro reflejan únicamente las opiniones de sus autores. El editor no se hace responsable de la validez o uso de la información aquí contenida

*The contents published in this book reflect the views only of the authors. The publisher cannot be held responsible for the validity or use of the information therein contained.*

# **DIBUJAR, CONSTRUIR, SOÑAR**

Investigaciones en torno a la expresión gráfica aplicada a la edificación

# **DRAWING, BUILDING, DREAMING**

Research on graphic expression applied to building

# **COMITÉ CIENTÍFICO /** *SCIENTIFIC COMMITTEE*

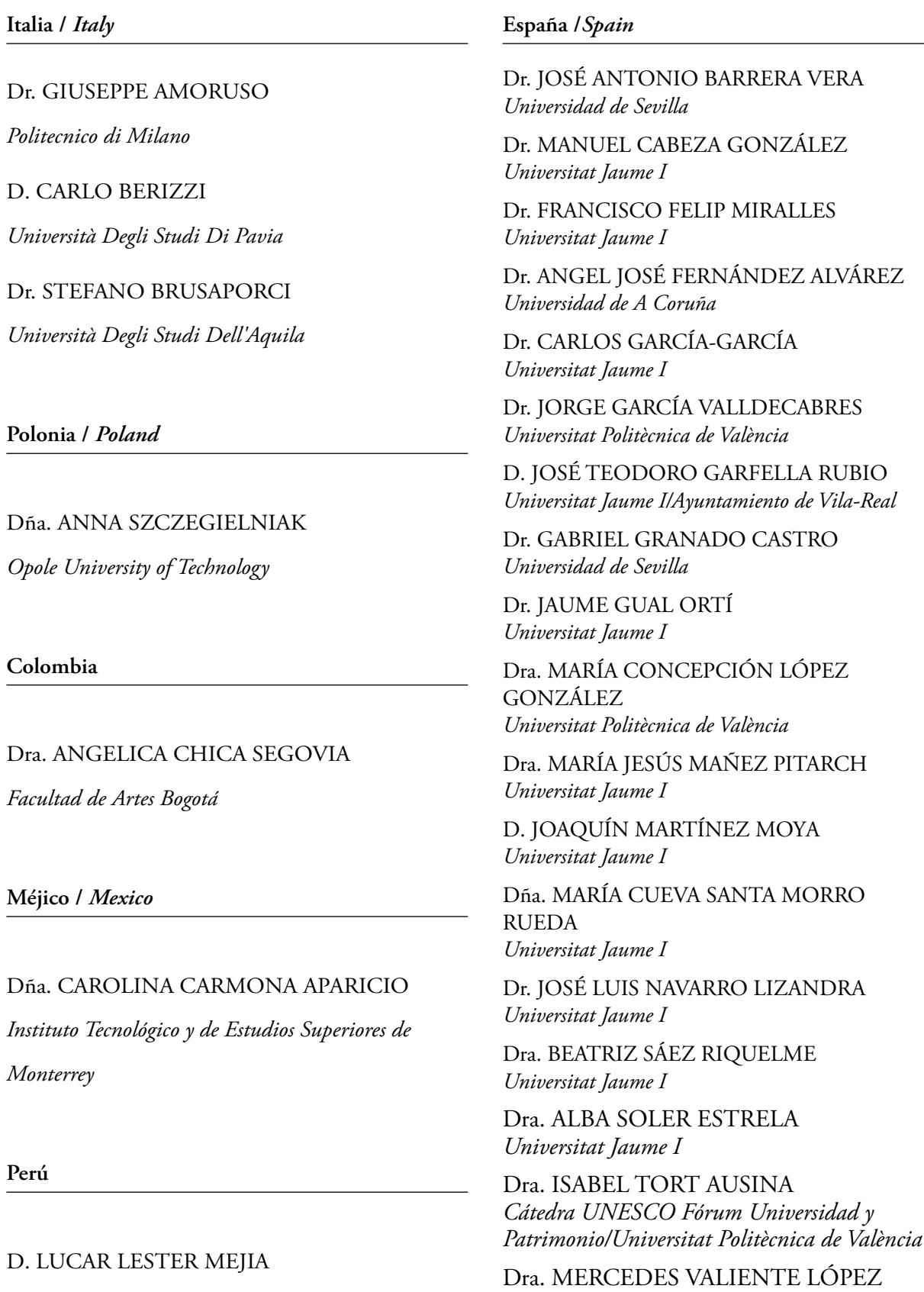

*Universidad Politécnica de Madrid*

*Universidad Nacional de Ingeniería*

# **ÍNDICE/***INDEX*

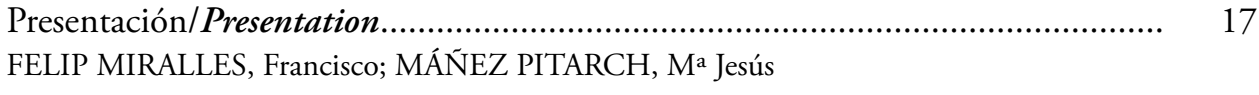

**Capítulo introductorio/***Introductory chapter*

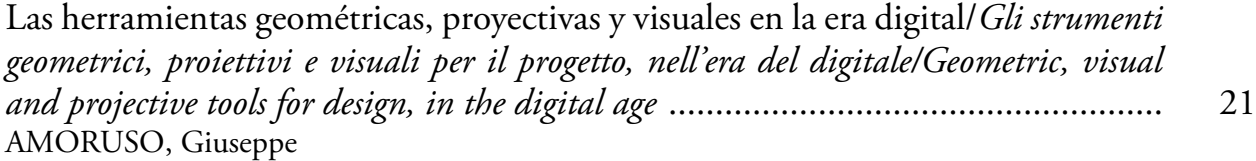

#### Parte 1 **Dibujar/***Drawing*

#### **Capítulo 1**

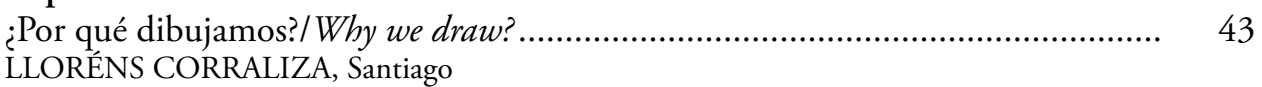

#### **Capítulo 2**

Levantamiento y reconstrucción virtual del Castillo de San Jorge en Sevilla/ *Architectural Survey and virtual reconstruction of Inquisition's Castle of St. Jorge*...... 73 BARRERA VERA, José Antonio; BARBA, Salvatore; CABRERA REVUELTA, Elena; CAMILLO SAVIELLO, Saverio

#### **Capítulo 3**

Planificación de un levantamiento arquitectónico a través de un algoritmo genético/*Architectural Survey Planning by a Genetic Algorithm*.............................. 85 CABRERA REVUELTA, Elena; BARRERA VERA, José Antonio; CABALLERO SÁNCHEZ, Manuel; CHÁVEZ DE DIEGO, María-José; FERNÁNDEZ RODRÍGUEZ, Yago.

#### **Capítulo 4**

Catastro y SIG como base de la representación urbana de la evolución de la ciudad/*Cadastre and GIS as the basis for urban representation of city development.*.. 97 DUALDE VIÑETA, Vicente; CANTERO RAMÓN, Eloy; HERNANDEZ FERNANDEZ, José M.

#### **Capítulo 5**

Las redes geodésicas de Honduras para la ordenación del territorio. Investigación en cooperación de la Universidad de Alcalá y la Universidad Nacional Autónoma de Honduras/*Honduras Geodesic networks for regional planning. Research cooperation the University of Alcala and the National Autonomous University of Honduras* ........ 109 MAZA VÁZQUEZ, Francisco

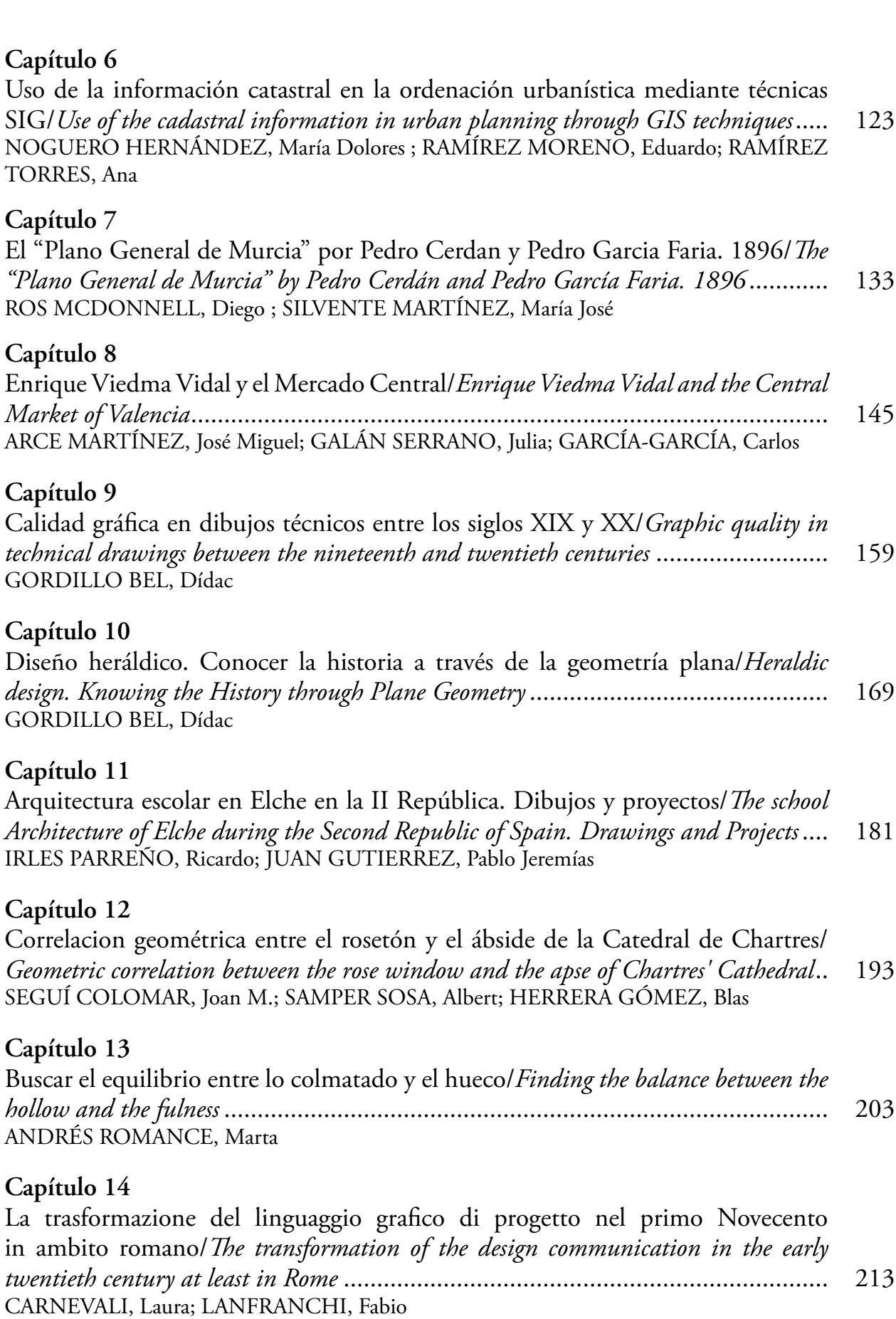

El color como estrategia para mejorar la orientación y capacidad sensorial en la arquitectura destinada a personas mayores/*Colour as a strategy to improve sense of direction and sensory ability in architecture for the elderly* ....................................... 229 DELCAMPO CARDA, Anna ; TORRES BARCHINO, Ana ; SERRA LLUCH, Juan

# **Capítulo 16**

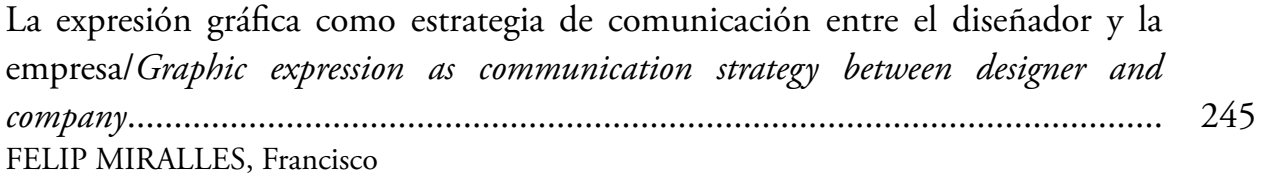

# **Capítulo 17**

Diseño paramétrico y generativo: exploración de formas arquitectónicas e industriales para facilitar su construcción (digital)/*Parametric and generative design: exploration of architectural and industrial forms to facilitate their (digital) construction*.......................................................................................................... 259 FERRERO GIL, Sergio; PONS AZNAR, Laura; VIDAL CALATAYUD, Almudena

# **Capítulo 18**

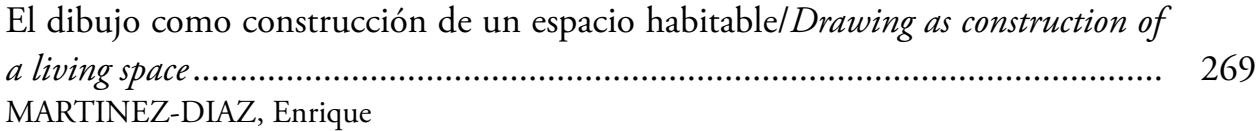

### **Capítulo 19**

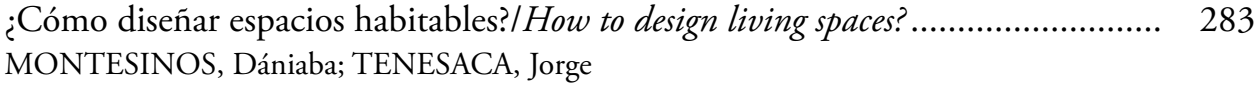

# **Capítulo 20**

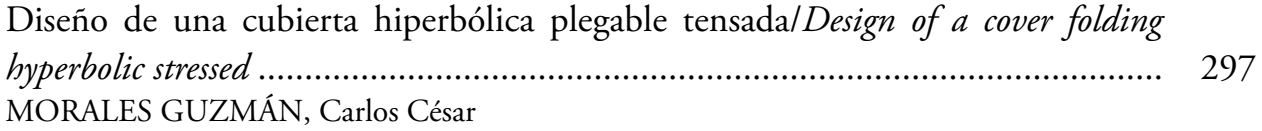

### **Capítulo 21**

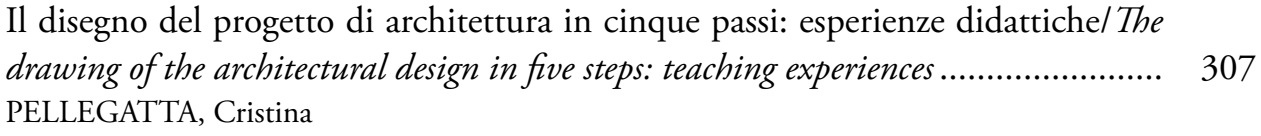

# **Capítulo 22**

Espacios cromáticos para la enseñanza/*Chromatic Spaces for Education*................. 321 TORRES BARCHINO, Ana; SERRA LLUCH, Juan; DELCAMPO CARDA, Anna

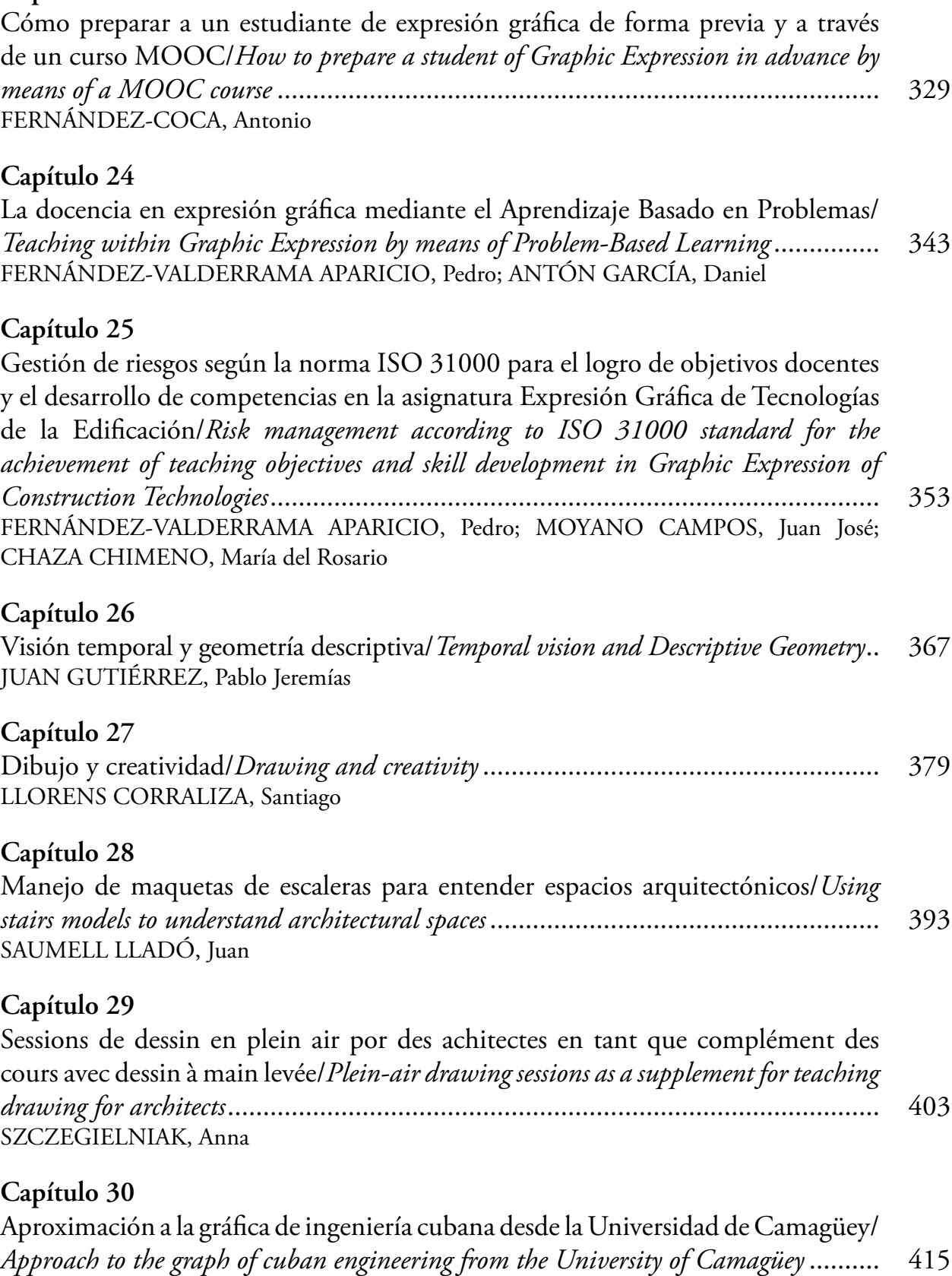

MORCIEGO GARCÍA, Carlos Eralio; DIEGO CASAS, Sadi Gloria; RAMÍREZ VALLVEY,

Jorge

Revisión de metodologías docentes aplicadas a la expresión gráfica: arquitectura, diseño y realidad virtual/*Review of teaching methodologies applied to graphic expression: architecture, design and virtual reality*................................................... 431 SOLER ESTRELA, Alba; ANDRÉS ROMANCE, Marta; BARTOLOMÉ ÁLVARO, Miguel; CABEZA GONZÁLEZ, Manuel; GARFELLA RUBIO, J. Teodoro; MAÑEZ PITARCH, M. Jesús; MARTINEZ MOYA, Joaquín; MORRO RUEDA, M. C. Santa; SAEZ RIQUELME, Beatriz

#### Parte 2 **Construir/***Building*

#### **Capítulo 32**

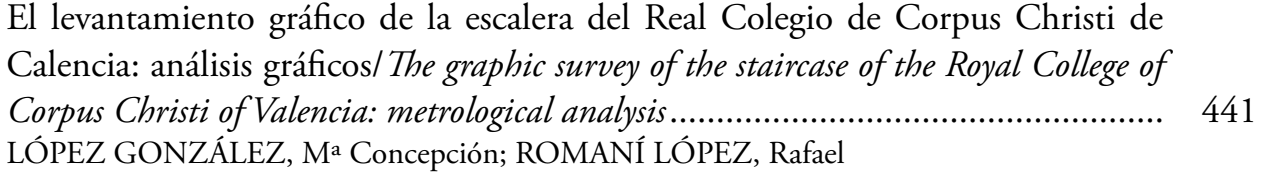

#### **Capítulo 33**

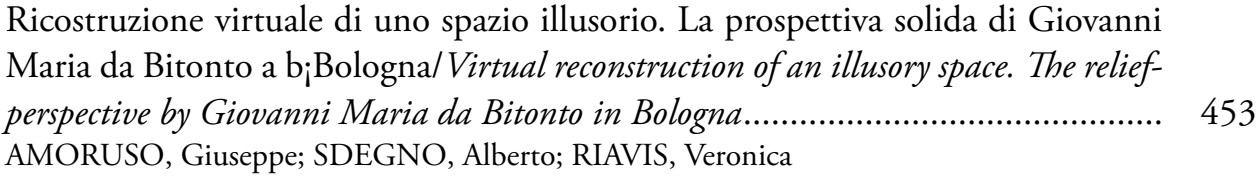

### **Capítulo 34**

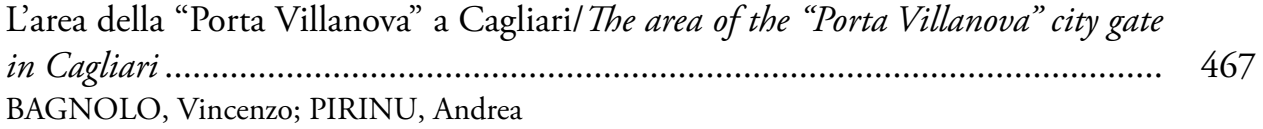

### **Capítulo 35**

Metodología para el levantamiento detallado de un edificio en ruinas. Integración de tres técnicas actuales/*Methodology for a detailed survey of a ruined building. Integration of three current techniques*.................................................................... 481 BAVIERA LLÓPEZ, Eduardo; LLOPIS VERDÚ, Jorge; DENIA RIOS, José Luis; MARTÍNEZ PIQUERAS, Jorge Francisco

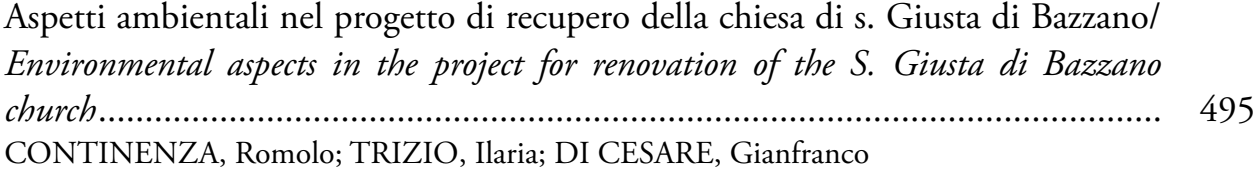

Levantamiento y representación del Patrimonio Modernista y Noucentista del municipio de Salou (Tarragona)/*Construction and representation of Catalan. Modernista and Noucentista architecture in Salou (Tarragona)*................................ 505 DOMINGO MAGAÑA, José Ramón

#### **Capítulo 38**

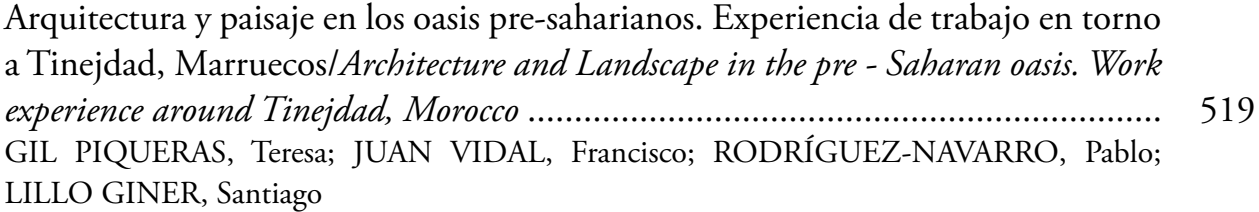

#### **Capítulo 39**

Leica Cyclone 9.1. Avances en el registro automático y gestión de las nubes de puntos/*Leica Cyclone 9.1. Advances in point cloud automatic registration and management*......................................................................................................... 535 LILLO GINER, Santiago; RODRÍGUEZ-NAVARRO, Pablo; GIL PIQUERAS, Teresa; SOLER ESTRELA, Alba

#### **Capítulo 40**

Metodología aplicada en el análisis de la cerámica arquitectónica del complejo sanitario de Fontilles, Alicante, España/*Applied methodology in the architectural analysis of ceramics at the health complex in Fontilles, Alicante, Spain* ..................... 547 MARÍN TOLOSA, Rafael Emilio; HIDALGO DELGADO, Francisco; LLOPIS VERDÚ, Jorge; MARTÍNEZ PIQUERAS, Jorge Francisco

#### **Capítulo 41**

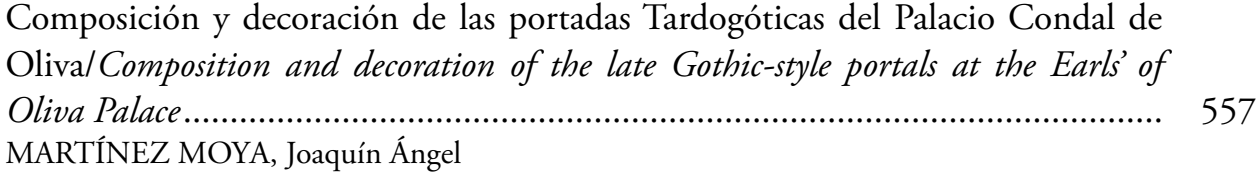

#### **Capítulo 42**

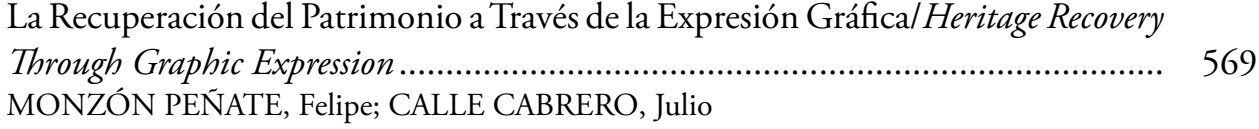

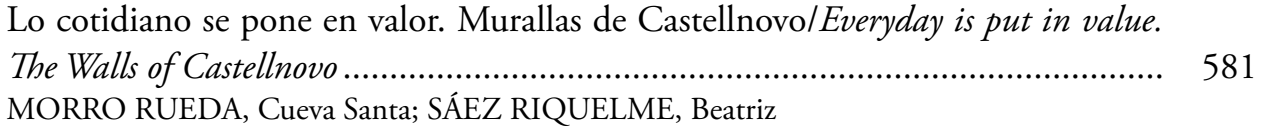

Misura e proporzione nei ponti antichi lapidei. Il Ponte di Augusto a Narni/ *Misure and proportion in the ancient stone bridges. The Augustus Bridge in Narni* ... 593 PARIS, Leonardo; INGLESE, Carlo; ROSSI, Maria Laura

## **Capítulo 45**

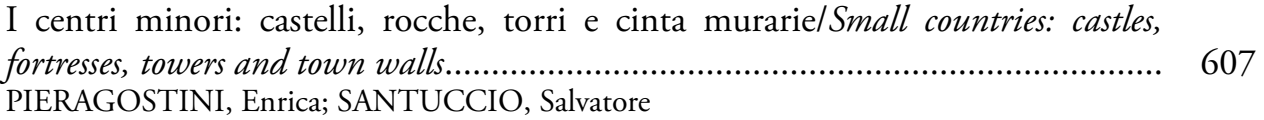

### **Capítulo 46**

El uso de la metodología apropiada para el levantamiento arquitectónico del patrimonio inmueble, aplicación del levantamiento tradicional en el Portal Medellín, Colima/ *The use of appropriate methodology for the architectural survey of built heritage, application of traditional uprising in the case of Medellin Portal, Colima*................................................................................................................. 623 RODRÍGUEZ LICEA, Minerva; MENDOZA PÉREZ, Luís Alberto

# **Capítulo 47**

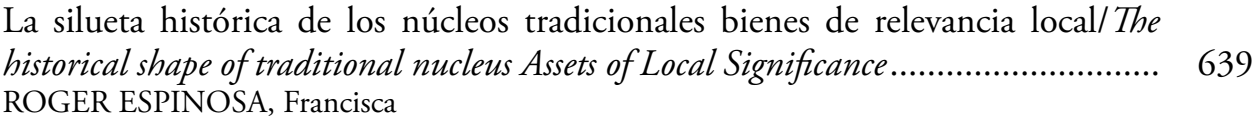

# **Capítulo 48**

Los planos originales de la Iglesia Arciprestal de Vila-Real. Interpretación constructiva de la cúpula dibujada/*The original plans of the Archiprestal Church in Vila-real. A constructive interpretation of the drawn dome*...................................... 651 VILA ESTÉBANEZ, Daniel; SOLER ESTRELA, Alba; SÁEZ RIQUELME, Beatriz

# **Capítulo 49**

Recursos gráficos para el estudio del patrimonio. Aplicación particular al edificio del recinto ferial de Albacete/*Graphical resources for the heritage study. Application to the case of the Fair Pavilion of Albacete* .............................................................. 663 CARO GALLEGO, Cristina; GUTIÉRREZ MOZO, María Elia

# **Capítulo 50**

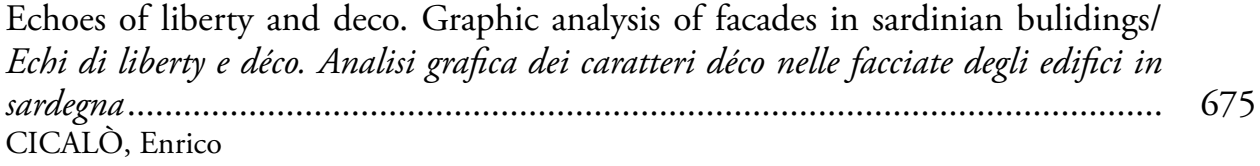

# **Capítulo 51**

Quando l'edificio è un'opera d'arte. Ri-disegnare architetture d'artista/*When the building is a work of Art. Graphic analysis of artists' architectures* ............................ 687 MAGAGNINI, Marta

Estudios geométricos en el florecimiento del Renacimiento en tierras de Castellón. Entre la tradición Gótica y el Barroco/*Geometric studies in the blossoming of the Renaissance in lands of Castellón. Between the Gothic and Baroque tradition*........... 701 MÁÑEZ PITARCH, María Jesús; GARFELLA RUBIO, José Teodoro

# **Capítulo 53**

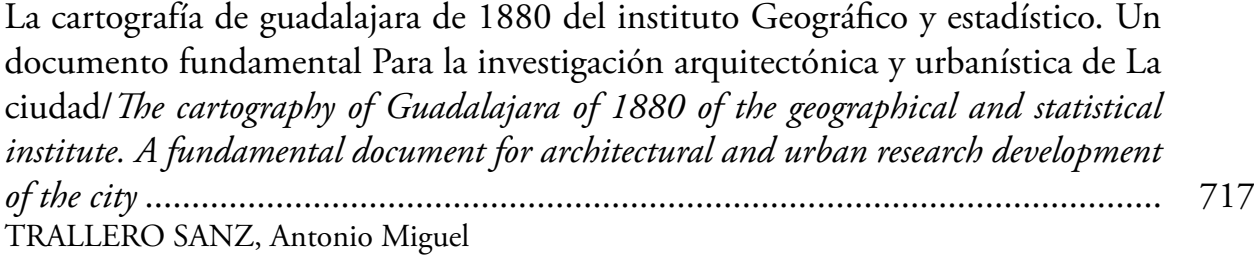

### **Capítulo 54**

Hipótesis de métodos geométricos en perfiles de dovelas de bóvedas de crucería del monasterio de Santa Maria de la Valldigna (Valencia, España)/*Geometric methods hypothesis in voussoirs profiles of cross vaults of Santa Maria de la Valldigna monastery (Valencia, Spain)*.................................................................................. 731 CAPILLA TAMBORERO, Esther A.

### **Capítulo 55**

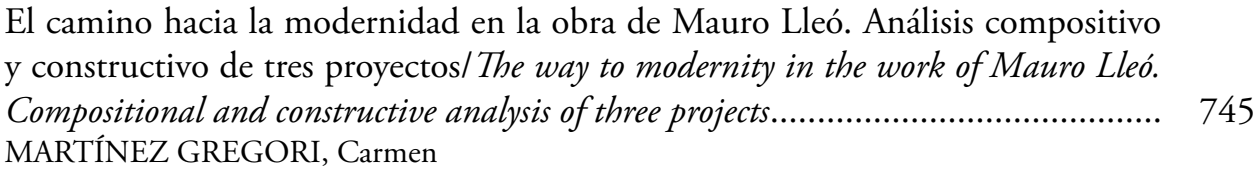

# **Capítulo 56**

Las trazas del antepecho de coronación neogótico en la Catedral de Sevilla. Una serie de dibujos inéditos de la construcción de la portada norte de 1917/*Traces of the Neogothic top parapet in the Cathedral of Seville. A series of unpublished drawings of the construction of the northern facade in 1917* .................................................. 759 MOYANO CAMPOS, Juan José; FERNÁNDEZ-VALDERRAMA APARICIO, Pedro; FRESCO CONTRERAS, Rafael

### **Capítulo 57**

Vuelo, escaneado e impresión de la expresión gráfica: un viaje por el tiempo/ *Flighting, Scanning and Printing of Graphic Expression: a journey through the time*. 773 PINO SUÁREZ, Ruth; MOLERO ALONSO, Borja

### **Capítulo 58**

El eneágono de la fortaleza de Palmanova/*The nonagon fortress of Palamanova*...... 793 SAMPER SOSA, Albert; HERRERA GÓMEZ, Blas

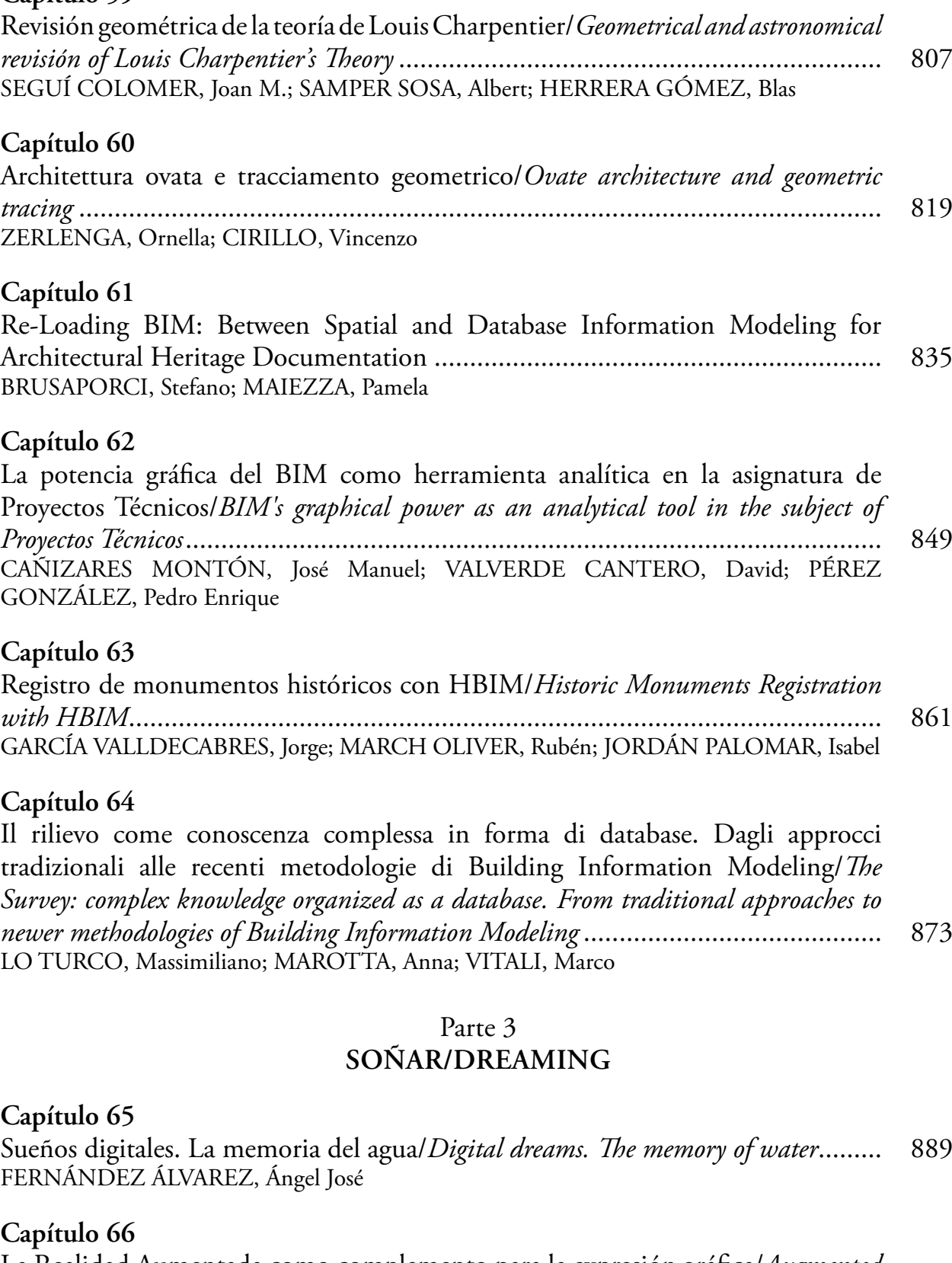

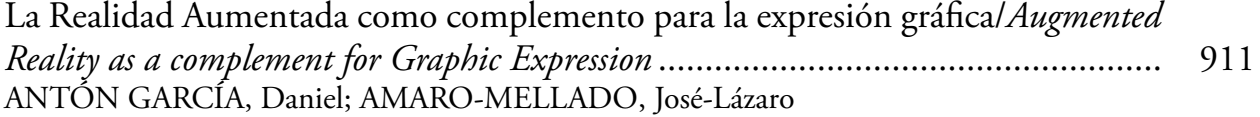

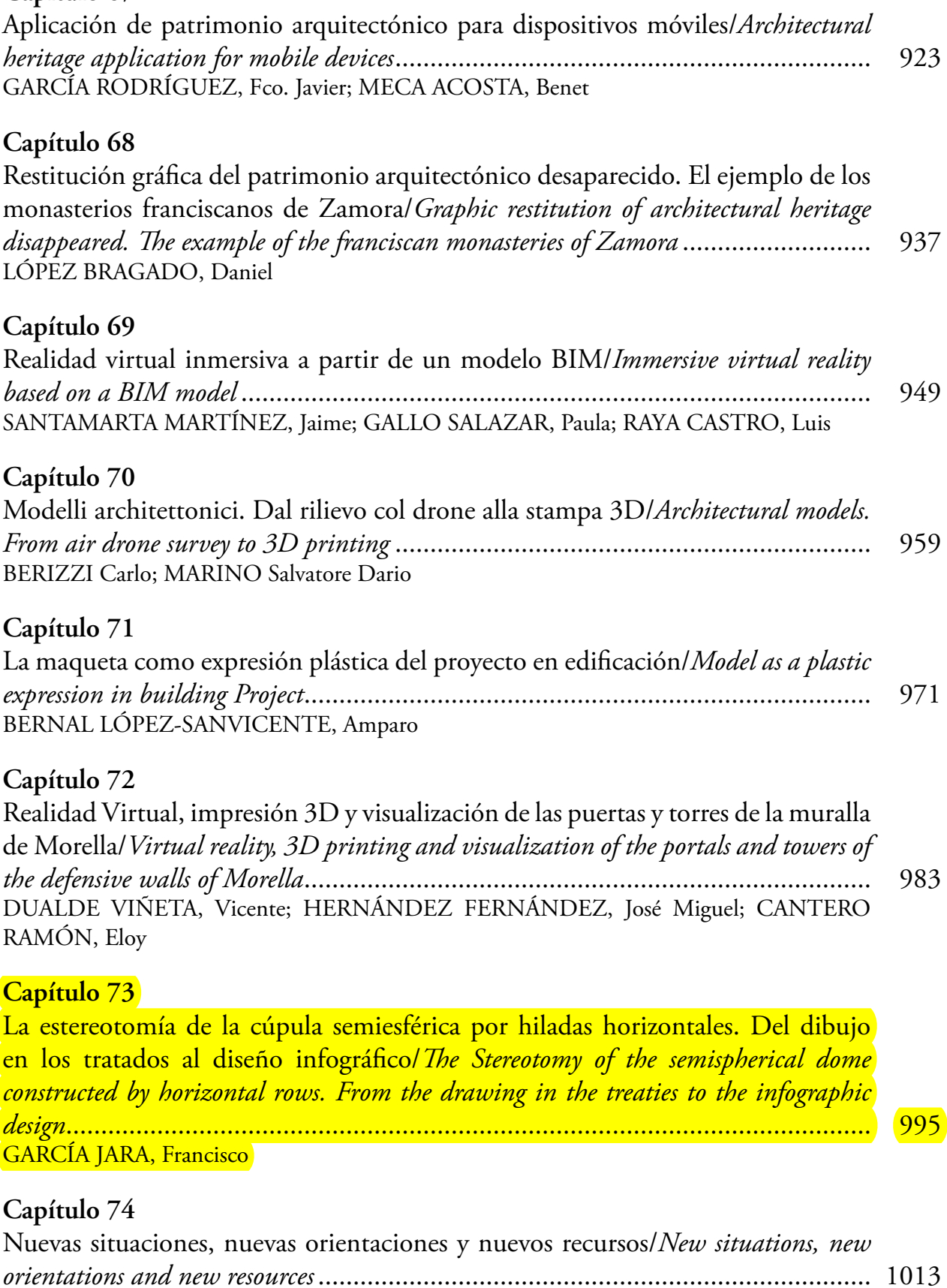

Infraestructuras de datos espaciales como herramienta para la gestión del patrimonio cultural/*Spatial data infrastructure as a tool for cultural heritage management*......... 1025 AMARO-MELLADO, José-Lázaro; ANTÓN GARCÍA, Daniel

## **Capítulo 76**

El dibujo híbrido como medio de representación arquitectónica/*The hybrid drawing as a way of architectural representation* ..................................................... 1037 GARCÍA-GARCÍA, Carlos; GALÁN SERRANO, Julia; ARCE MARTÍNEZ, José Miguel

### **Capítulo 77**

Un nuevo enfoque en la gestión de nubes de puntos obtenidos por escáner y fotogrametría, para la optimización de formatos imprimibles 3D/*A novel approach to the management of point clouds derived from scanning and photogrammetry for the optimisation of printable 3D formats* ..................................................................... 1051 RICO DELGADO, Fernando; NIETO JULIÁN, Enrique; ANTÓN GARCÍA, Daniel

### **Capítulo 78**

La rappresentazione degli elementi scultorei in architettura. Dal modello 3D alle geometrie sottese/*The representation of sculptural elements in architecture. From 3D models to the underlying geometry*.......................................................................... 1067 VALENTI, Rita; PATERNÒ, Emanuela

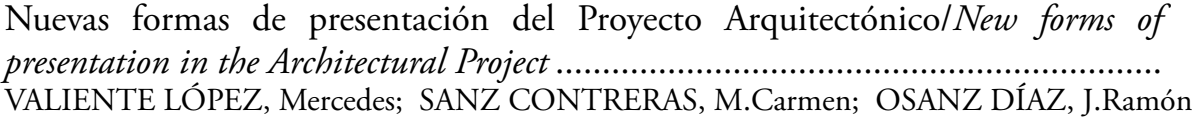

# <span id="page-15-0"></span>**La estereotomía de la cúpula semiesférica por hiladas horizontales. Del dibujo en los tratados al diseño infográfico**

García Jara, Francisco

*Departamento de Expresión Gráfica y Cartografía, Escuela Politécnica Superior, Universidad de Alicante. Alicante, España francisco.gjara@ua.es* 

#### **Abstract**

#### *The Stereotomy of the semispherical dome constructed by horizontal rows. From the drawing in the treaties to the infographic design.*

The semispherical Renaissance dome represents the perfection of the medieval domes of ashlar raised by round rows. The one that was constructed by horizontal rows is the dome of reference that allows to easily expose the basic procedures of tracing stereotomic, which serve as base for other many complex vaults. In the first part of this communication analyses the semispherical dome: geometrical characteristics, layout, generation, requirements and constructive dispositions. Likewise the graphical procedures are detailed to obtain the necessary templates that allow the working of the voussoirs that they compose. In the second part of the communication the study is completed commenting how this dome is gathered in the manuscripts, books and treatises of architecture. Though the term Stereotomy does not appear in Spain until the last third of the 17th, nevertheless the Art of "Montea" and Cuts of Stone acquired a great development in the 16th century, to the point that since the end of the 16th century until middle of the 17th century circulated in Spain several manuscripts and books of masonry cuts: Alonso de Vandelvira, Fray Lorenzo de San Nicolas and Joseph Gelabert collected between his pages the layout of the semispherical dome. In the same way other prestigious European authors, Derand, de la Rue, Guarini, Frézier, show this dome design.

#### **1. Introducción**

#### *1.1. Del art du trait a la Estereotomía*

La Estereotomía se desarrolló a partir de las técnicas de dibujo medievales, especialmente del *art du trait* o su equivalente español, la montea. El *art du trait* se aplicó a la bóveda de crucería en la que quedan claramente diferenciadas la nervadura y la plementería. El termino Estereotomía no aparece en España hasta el último tercio del XVII, sin embargo el Arte de la Montea y Cortes de Piedra adquirió un gran desarrollo en el siglo XVI, hasta el punto que desde fines del siglo XVI hasta mediados del siglo XVII circularon en España varios manuscritos y libros de Cortes de Cantería.

#### *1.2. El sistema renacentista frente al sistema gótico*

Durante el siglo XVI, el gótico sigue vivo en España, y utilizado durante bastante tiempo después. Es entonces cuando se reciben las nuevas formas italianas. Conviven dos actitudes diferentes ante la definición de la forma espacial a construir: el sistema gótico y el sistema renacentista.

El sistema gótico es un método a la vez gráfico, constructivo, espacial y estilístico. La cantería gótica, fundamentada y guiada por la geometría práctica, constituye un constructo organizado capaz de dar respuesta a la conformación de espacios. El sistema renacentista, fundamentado en el conocimiento científico, se propone resolver el problema constructivo mediante una concepción geométrica previa que permite la composición formal de las bóvedas.

La forma renacentista de tallar las piedras será distinta a la gótica. El cambio se produce al transformar la plementería en un aparejo de piezas grandes perfectamente labradas. La consecuencia de este cambio es que se tendrá que determinar a priori la forma de todas las piezas de la bóveda, precisándose para ello de una mayor definición gráfica que exigirá pasar del dibujo elemental en dos dimensiones, a los sistemas de representación que faciliten la visualización espacial. La obra de cantería aspira a conseguir la estabilidad mediante una macla continuada de toda la fábrica, y las lechadas de mortero entre dovelas tienen un papel secundario, como meras juntas de asiento.

#### **2. La cúpula semiesférica por hiladas horizontales redondas. Características geométricas y generación infográfica**

La bóveda semiesférica, o medianaranja, es uno de los temas que ocupan especialmente a la cantería renacentista dado que representa la perfección de las cúpulas medievales de sillarejo levantadas por hiladas redondas. Las bóvedas semiesféricas están formadas por dovelas que se disponen según hiladas habitualmente horizontales, aunque también existen otras variantes. La resuelta por hiladas horizontales es la cúpula de referencia que permite exponer de forma sencilla los procedimientos básicos de trazado que después se utilizarán en otras muchas bóvedas.

#### *2.1. Características geométricas (Figs. 1 y 2)*

- a) Superficie del intradós: superficie esférica. En los tratados denominada "concavidad".
- b) Hiladas: horizontales formando anillos circulares concéntricos.
- c) Superficies de juntas entre hiladas adyacentes: Son superficies cónicas de revolución, de vértice coincidente con el centro de la superficie esférica del intradós, de eje vertical y ángulo en el vértice que reduce su abertura según ascienden las hiladas. En una misma junta se producen superficies distintas: en las piedras del anillo inferior (superficies cóncavas), y en las piedras del anillo superior (superficies convexas). A estas juntas se les denomina en general lechos aunque algunos autores distinguen entre la superficie cóncava, a la que denominan propiamente "lecho", y la superficie convexa, a la que denominan "sobrelecho".
- d) Juntas aparentes (desde el intradós) entre hiladas adyacentes: circunferencias horizontales que son paralelos de la superficie esférica del intradós.
- e) Superficies de juntas entre piedras de la misma hilada: Son superficies contenidas en un haz de planos verticales, convergentes con el eje vertical de la cúpula. Estas superficies definirán las dos caras de la dovela que la separan de las dos dovelas adyacentes situadas en la misma hilada. Tosca denomina a estas superficies "paramentos", término que nos parece adecuado.
- f) Juntas aparentes (desde el intradós) entre piedras de la misma hilada: arcos de circunferencia, alternados, que son tramos de los meridianos de la superficie esférica del intradós.

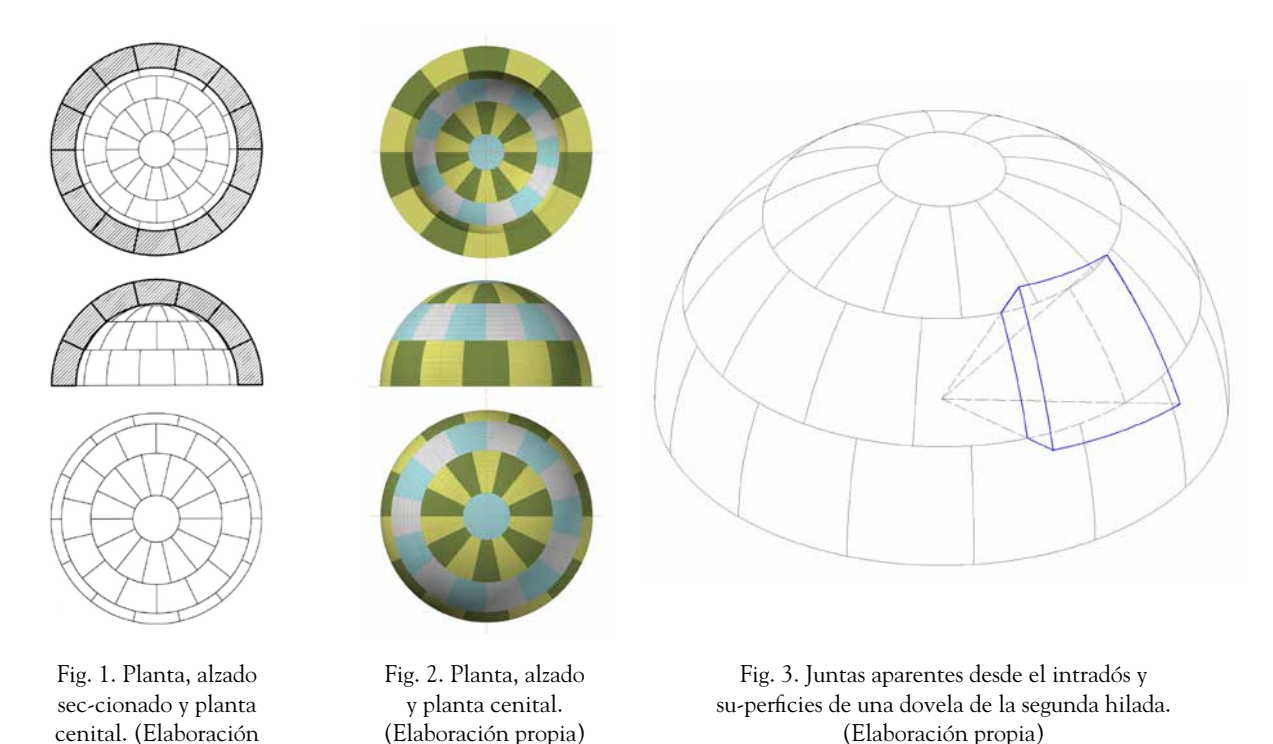

g) Superficies de una dovela (Fig. 3): Dentro de una misma hilada las dovelas son todas iguales. Cada dovela tallada debe quedar limitada por seis superficies bien definidas: la superficie esférica del intradós denominada concavidad, dos superficies cónicas del lecho y sobrelecho, dos superficies planas de los paramentos; y finalmente el extradós

propia)

que no será necesario labrar ya que las cúpulas del siglo XVI no son trasdosadas y además, habitualmente son de dos hojas.

#### *2.2. Trazado. Generación infográfica*

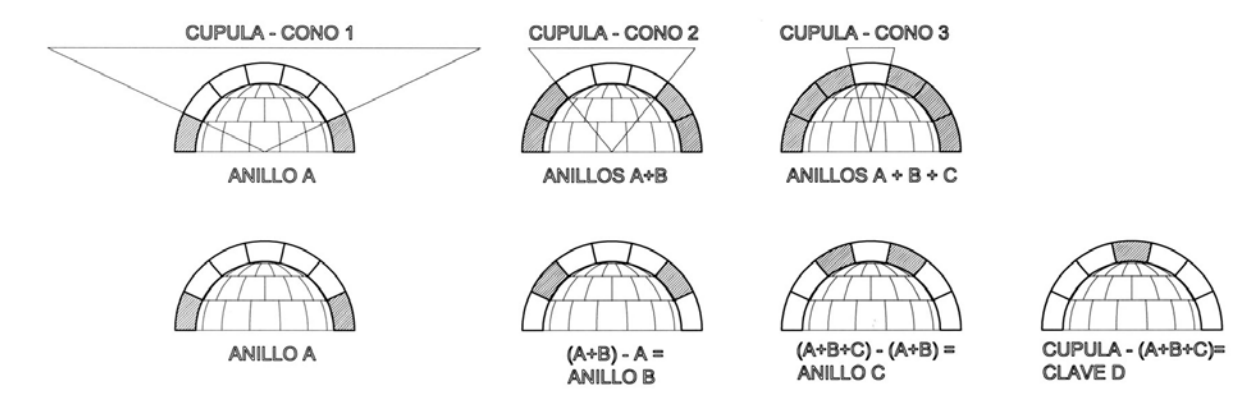

Fig. 4. Secciones explicativas del proceso para la generación de sólidos. (Elaboración propia)

Subdivisión en alzado para determinar el número de hiladas (Fig. 1). En los tratados el número de hiladas dibujadas varía entre las 2 hiladas y clave de De la Rue y Simonin, las 3 hiladas y clave de Vandelvira, Fray Lorenzo, Gelabert, Frézier y Tosca, llegando a 4 hiladas y clave de Derand y Guarini. Utilizaremos 3 hiladas y clave por ser la más repetida. Esta subdivisión es un número variable que dependerá del tamaño de la cúpula a construir para conseguir piezas de piedra que permitan ser manipuladas con los medios auxiliares disponibles. El número de hiladas será impar para contemplar el remate de la cúpula con una piedra única, la clave.

Subdivisión en planta, de cada hilada en el número de piedras que la compondrán (Fig. 1). En este caso hemos subdividido cada hilada en 14 piezas. Al igual que el número de hiladas es un número variable que dependerá del tamaño de la cúpula a construir; para conseguir piezas manipulables. No es preciso que todas las piezas sean iguales aunque la disposición constructiva aconseja que así sea para que las juntas aparentes entre piedras de la misma hilada queden alternadas y no coincidan en hiladas adyacentes. En el caso dibujado, el número de piedras por hilada se ha mantenido, sin embargo la lógica constructiva aconsejaría la agrupación de piedras al subir hacia la clave, al disminuir el tamaño de las mismas.

Generación de los sólidos para el diseño infográfico (Figs. 4 y 5). Partimos de la cúpula semiesférica definida por sus superficies interior (intradós) y exterior (extradós). En primer lugar, la diferencia, o vaciado, entre la cúpula y el cono 1, da lugar al anillo A. En segundo lugar, la diferencia entre la cúpula y el cono 2, produce los anillos A+B. Quitando a los anillos A+B, el anillo A, obtenido previamente, conseguimos el anillo B. En tercer lugar, restando a la cúpula el cono 3, obtenemos los anillos A+B+C, y quitándoles A+B, logramos el anillo C. Finalmente restando A+B+C a la cúpula obtenemos la clave D. De esta forma tenemos diferenciados los tres anillos, A, B, C y la clave, D.

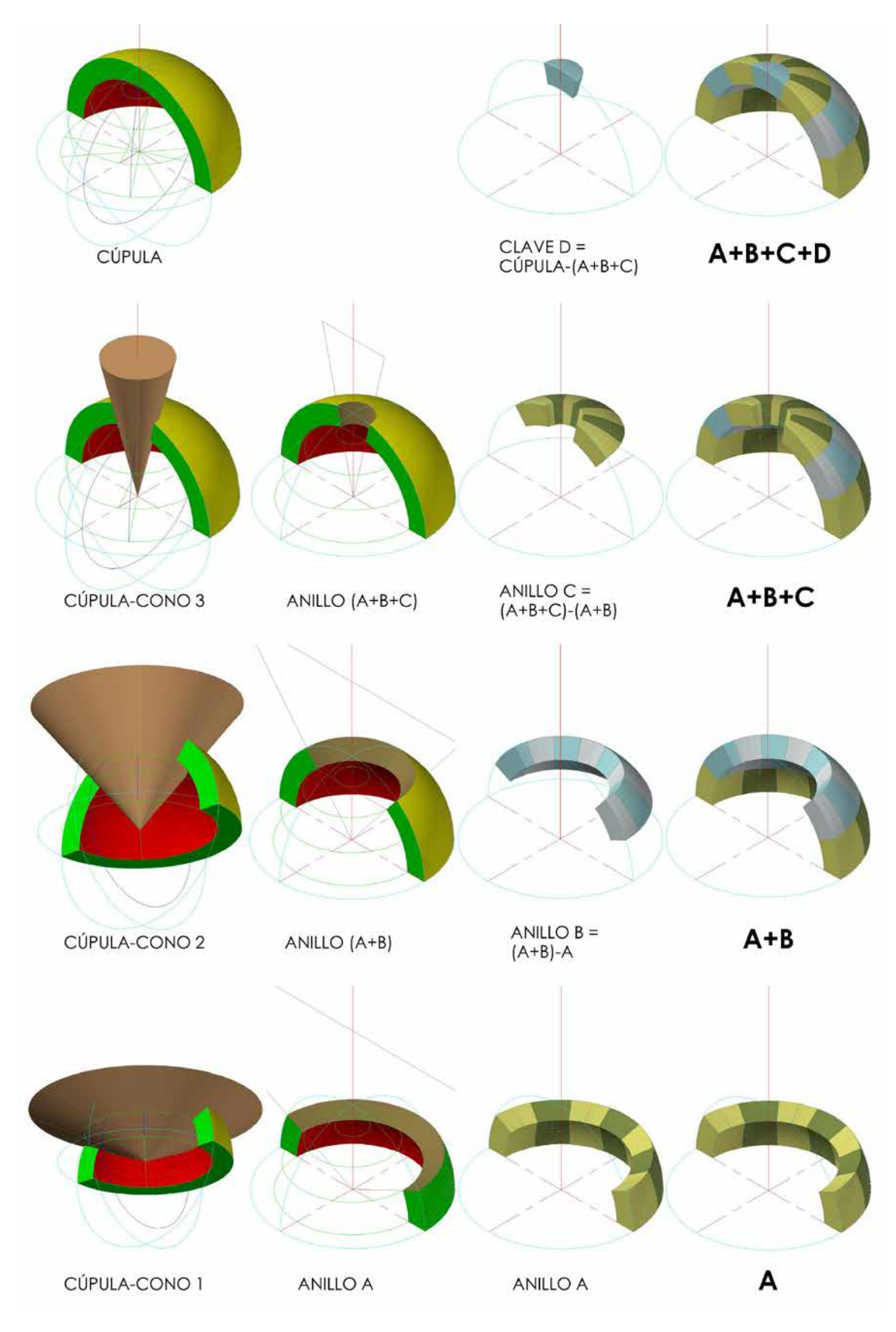

Fig. 5. Axonometrías explicativas de la generación de los anillos. Dibujada la mitad para mejor visualización. (Elaboración propia)

Es preciso indicar que esta forma de proceder para la obtención de los anillos no es única. En nuestro caso hemos utilizado con preferencia la diferencia de sólidos, pero también puede realizarse buscando la intersección de sólidos, ó sólidos comunes. En la figura siguiente (Fig. 6) se muestra el modelado infográfico completo de la cúpula.

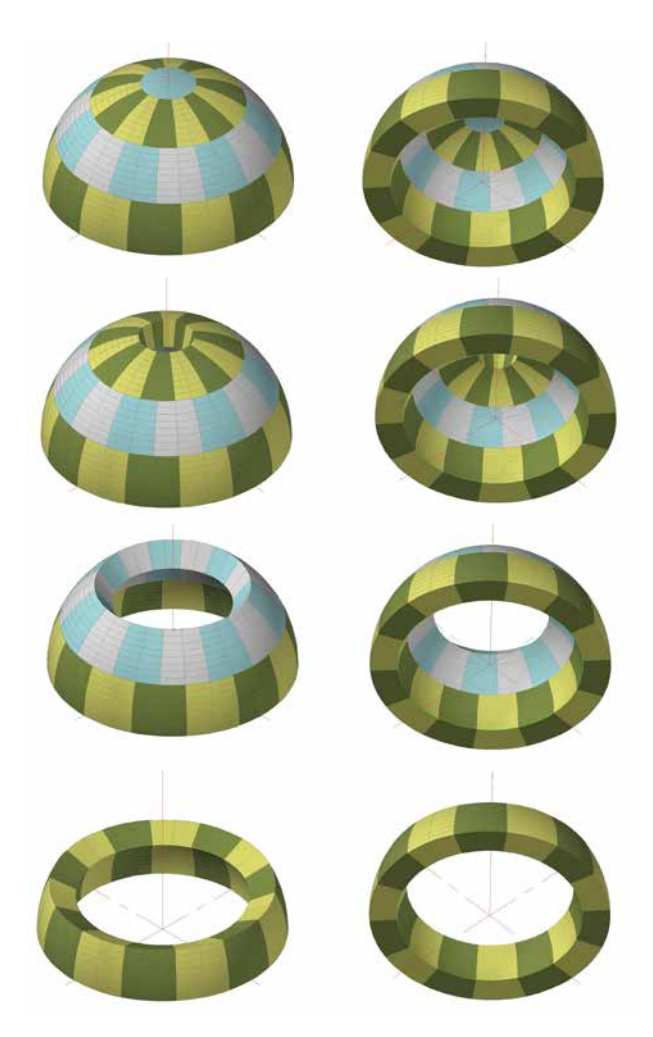

Fig. 6. Axonometrías. Secuencia constructiva. Visualización superior e inferior. (Elaboración propia)

#### *2.3. Exigencias y disposiciones constructivas*

Cimbrado de la cúpula. Cuando la hilada redonda de una cúpula ha sido completada enteramente, aunque quede un orificio central, la cúpula es autoestable y no necesita cimbrado; pero mientras se van asentando los sillares de cada hilada, es necesario que queden apoyados o sostenidos de alguna manera, mediante cimbras convenientemente arriostradas.

#### *2.4. Obtención de las plantillas o patrones (Fig. 7)*

¿Cómo se transmitía toda la información necesaria a los operarios?. Difícil se nos hace imaginar que fuese a través de plantas, alzados y secciones, dado que la interpretación de estas vistas exige un

pensamiento geométrico avanzado. Por tanto el procedimiento debía ser más sencillo, efectivamente así era, sería suficiente con la definición de las plantillas o patrones de las caras de cada dovela.

Se puede decir que la plantilla o patrón es una montea móvil que representaba las diversas caras de la dovela que se tenía que cortar y que tiene la ventaja de poder aplicarse directamente sobre la piedra para obtener y marcar o comprobar su contorno. Las plantillas podían ser: rígidas a utilizar en caras planas, flexibles (de cartón, hojalata o plomo) para su uso en superficies desarrollables, aunque también se utilizaban de forma poco rigurosa en superficies no desarrollables como regladas alabeadas o esféricas.

En cada cúpula podrá ser necesario sacar más o menos patrones para proceder a su talla. En el caso concreto de la semiesférica, si el método de labra utilizado es el de "plantilla y baivel" y la cúpula no es trasdosada, basta con un solo patrón, aquel que define la cara interior o concavidad de la dovela. No obstante analizaremos la obtención de todas las plantillas: paramentos, lechos y concavidad, para mayor abundamiento en la comprensión de las superficies que definen la dovela. Cada plantilla es útil solo para los sillares de su hilada, pero las plantillas y las piezas de una misma hilada son todas iguales.

Dibujamos una circunferencia con centro en "o" que pasa por los puntos ABCD y representa la proyección horizontal de la superficie interior. La circunferencia concéntrica con la anterior, incrementado su radio en el "grosor" de la cúpula, pasa por los puntos EFGH y nos determina la superficie exterior de la bóveda. Delineamos la proyección vertical, que será en realidad la sección producida por un plano frontal P, y la dividimos en sus piedras, en este caso en siete iguales (180º/7=25,71º). Dibujamos estas divisiones en la proyección horizontal teniendo en cuenta que son paralelos de la superficie semiesférica.

#### a) Las plantillas de los paramentos

Los paramentos están contenidos en planos verticales que pasan por el centro de la semiesfera, es decir en planos meridianos. Ya están delineados en el arco que tenemos dibujado en proyección vertical, puesto que este arco representa uno de esos meridianos, el producido por un plano frontal, P, que pasa por O. Así, por ejemplo, el polígono mixtilíneo 1',2',3',4', es la plantilla de los paramentos de todas las piedras del tercer anillo. De forma sencilla y análoga tendríamos las plantillas de paramentos de los anillos restantes, que serian iguales a la obtenida si la subdivisión de hiladas en alzado fuese uniforme.

#### b) Las plantillas de los lechos

Los lechos están contenidos en superficies cónicas invertidas, con vértice en O y directriz horizontal circular situada en los paralelos que representan las juntas interiores y exteriores de la cúpula. El lecho 1º es una corona circular definida interiormente por la circunferencia ABCD y exteriormente por la EFGH, tratándose, en este caso particular, de superficies planas.

Obtendremos, a modo de ejemplo, los lechos de una piedra de la cúpula (la identificada en su paramento por 1'-2'-3'-4'). Previamente tenemos que determinar, en proyección horizontal, las divisiones del anillo al que pertenece la piedra ejemplo; en este caso 14 particiones. (360º/14=25,71º). Se ha dibujado en proyección horizontal todas las piedras del anillo. Por lógica constructiva los demás anillos también deben estar divididos en 14 particiones y las juntas de los paramentos deben están contrapeadas para evitar su coincidencia. Para no dificultar la lectura de la proyección horizontal no se han dibujado las divisiones de los anillos restantes. El lecho inferior, 1-2-5-6 de esta piedra ejemplo pertenece al lecho 3º y el superior, 3-4-7-8, al lecho 4º.

El lecho 3º, 1-2-5-6, pertenece a una superficie cónica de vértice O y directriz la circunferencia horizontal de centro W y radio w'1'. Para la obtención del lecho 3º dibujaremos el desarrollo de la superficie lateral de este cono, que es un sector circular en el que estarán contenidos dos arcos, uno de radio o'1' (radio interior de la bóveda), sobre el que estarán situados los puntos 1-5; y otro de radio o'2' (radio exterior de la bóveda), sobre el que estarán situados los puntos 2-6. Sobre el arco de radio menor fijaremos los puntos 1-5, sabiendo que la distancia entre ellos la podemos tomar de la proyección horizontal, por tratarse de un paralelo de la esfera. Sobre el arco de radio mayor fijaremos los puntos 2-6, sabiendo que la distancia entre ellos la podemos tomar de la proyección horizontal.

El lecho 4º, 3-4-7-8, pertenece a una superficie cónica de vértice O y directriz la circunferencia horizontal de centro X y radio x'3'. Para la obtención del lecho 4º dibujaremos los dos arcos de radios, o'3' y o'4'. Sobre el arco de radio menor fijaremos los puntos 3-7 sabiendo que la distancia entre ellos la podemos tomar de la proyección horizontal. Sobre el arco de radio mayor fijaremos los puntos 4-8, de igual forma.

En esta construcción geométrica estamos basándonos en el desarrollo de una superficie cónica, y para fijar los puntos 1-2-5-6 inscribimos una pirámide en dicha superficie lo que nos permite tomar, directamente las distancias 1-5 y 2-6 de la planta. Esta construcción geométrica, habitual en los tratados de arquitectura, contiene el **error cuerda-arco,** que consiste en tomar la magnitud de la cuerda en vez de la longitud del arco, que sería la correcta. De esta forma el tamaño de la plantilla es ligeramente menor del que sería exacto, y este error es admisible en cúpulas de tamaño grande donde la subdivisión en un número mayor de hiladas supone una diferencia menor entre cuerda y arco; además los tratadistas mencionan que el error es subsanado por la utilización del mortero en las juntas. Esta plantilla de lechos se ajustará perfectamente a las piedras, con la salvedad indicada por el "error cuerda-arco". Podríamos obtener fácilmente la construcción gráfica exacta, trabajando con los ángulos que abarcan éstas cuerdas y buscando que la longitud del arco en planta coincida con la longitud del arco en el desarrollo.

#### c) La plantilla de la concavidad

Corresponde a la cara interior de la bóveda. Para la piedra ejemplo, la concavidad está definida por los puntos 1-3-5-7. La concavidad 1-3-5-7 pertenece a la superficie cónica de vértice Y, y di-

rectriz la circunferencia horizontal de centro W y radio w'1'. Para la obtención de la concavidad dibujaremos el desarrollo de la superficie lateral de este cono, que es un sector circular en el que estarán contenidos dos arcos: uno de radio y'3', sobre el que estarán situados los puntos 3-7 ; y otro de radio y'1', sobre el que estarán situados los puntos 1-5. Sobre el arco de radio menor fijaremos los puntos 3-7 sabiendo que la distancia entre ellos la podemos tomar de la proyección horizontal, por tratarse de un paralelo de la esfera. Sobre el arco de radio mayor fijaremos los puntos 1-5, tomados de la proyección horizontal. Las distancias 3-7 y 1-5 incurren en el "error cuerda-arco".

Esta plantilla de concavidad no ajustará en todo su contorno con la piedra, sólo los tramos 3-7 y 1-5 (arcos de circunferencia) encajaran perfectamente, sin embargo 1-3 es la cuerda de un arco de circunferencia de radio igual al interior de la bóveda; y lo mismo ocurre con 5-7.

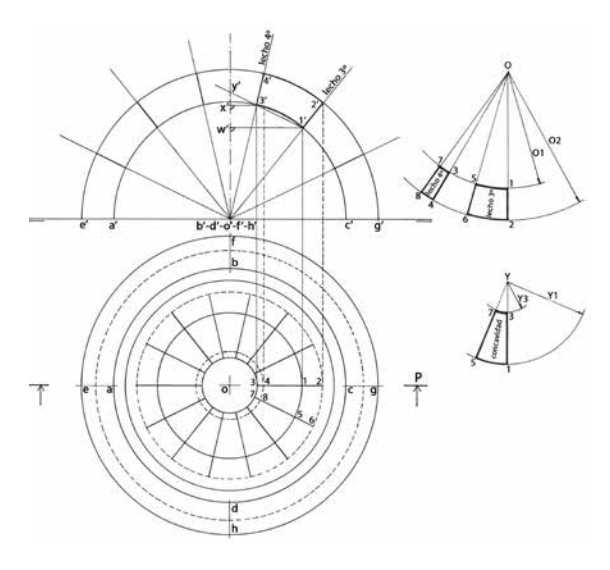

Fig. 7. Obtención de las plantillas: paramentos, lechos y concavidad. (Elaboración propia)

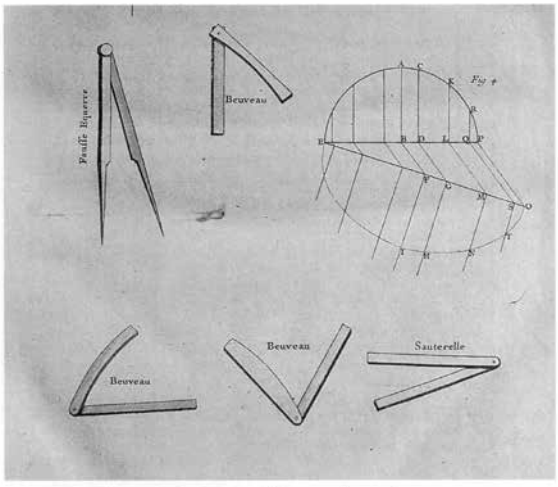

Fig. 138 Saltarregla según De la Rue (Tratté de la Coupe des pi

Fig. 8. Instrumentos de talla. Extraído de (La Rue, 1728, fol. 16v

Como puede deducirse de los párrafos anteriores, la labra de las dovelas requiere la obtención previa de los patrones a escala natural. El proceso de diseño se iniciaría por el maestro o arquitecto en el tablero de dibujo, y posteriormente es preciso realizar un cambio de escala. Este cambio de escala no es una simple ampliación del patrón obtenido en el tablero por cualquiera de los métodos gráficos posibles, sino que exige redibujarse todo el diseño realizado en el tablero pero ahora a escala natural, si se quiere eliminar el riesgo de cualquier posible error. Por tanto toda construcción renacentista iría acompañada de gran cantidad de dibujos de montea efectuados en amplios lugares despejados: paramentos verticales ya construidos o pavimentos de grandes salas.

#### *2.5. El instrumento de control de labra: el baivel*

Una vez obtenidos los patrones, es preciso desvelar como se ejecuta el corte de cada dovela. Para ello será necesario fabricarse un ingenioso instrumento: el baivel (Fig. 8). El baivel es una especie de escuadra, con frecuencia rígida, con una rama recta y otra curva cóncava o convexa

que se adaptan a encuentros como los que se producen entre la concavidad y los lechos, o entre la concavidad y los paramentos, actuando como generatriz de ambas superficies.

Utilizando el baivel la talla de las dovelas se simplifica. La curvatura de la concavidad del intradós es igual en todas direcciones y por tanto la rama convexa del baivel colocado ortogonalmente sobre la superficie de la concavidad debe ajustar perfectamente. Por otra parte, las cuatro superficies perimetrales de la dovela, es decir los lechos y paramentos, son superficies generadas por el movimiento de un radio de la esfera, siguiendo paralelos en el caso de los lechos cónicos y meridianos en el caso de los paramentos. Por tanto el baivel debe poder ajustarse por todas las caras de la dovela.

#### *2.6. Métodos de labra aplicables*

- a) Método por plantas y baivel. Este método también se le ha denominado por plantas al justo, por paneles, por baivel, método moderno, o método directo. El término plantas significa plantillas o patrones, que ya hemos descrito como se obtienen. Consiste en la talla sucesiva de las facetas de la piedra, sin escuadría previa. A partir de la primera cara, que suele ser la del intradós, cuyo contorno se señala con una plantilla sobre la superficie labrada, se talla una cara contigua, guardando el ángulo diedro que forman, lo que se comprueba con el baivel, y después otra y así sucesivamente. Las dimensiones del bloque contenedor se estiman con aproximación. Del diseño previo –montea- se toman las verdaderas magnitudes de los perímetros de las caras y los ángulos entre ellas. Este método es asimilable al recurso gráfico de los desarrollos, pues extienden la superficie del cuerpo mostrando sus caras en verdadera magnitud.
- b) Método por escuadría. No es el método mayoritariamente utilizado y de todos los tratadistas sólo De la Rue se ocupa de explicar detenidamente todo el proceso, como puede verse más adelante.

#### **3. Cómo se recoge la cúpula semiesférica en los tratados de arquitectura**

Pretendemos realizar una lectura cronológica, crítica y comparativa respecto del tratamiento que los diversos tratados de arquitectura dan a la cúpula semiesférica, pretendiendo enfrentar las diversas soluciones y extrayendo de ello conclusiones sobre la idoneidad o flaquezas de las mismas. Es un tema espinoso dado que cualquier desliz en la interpretación de uno de los tratados nos llevaría inequívocamente a extraer conclusiones erróneas al compararlo con otros. Por otro lado prácticamente no hay perspectivas en estos tratados, porque no es muy necesaria la ilustración gráfica a quien ya conoce el repertorio cuyo despiezo en piedra se está mostrando. Asumiendo de partida esta dificultad nos afanamos en esta tarea.

#### *3.1. Alonso de Vandelvira, Libro de Traças y cortes de piedra, 1575-1580*

*Titulo LXXIV. Capilla redonda en vuelta redonda* (Fig. 9). Vandelvira obtiene exclusivamente las plantillas de las concavidades, que denomina plantas de las hiladas, por el procedimiento ya comentado del desarrollo de la superficie cónica de revolución. Indica que estas plantillas las *cerrarás por do quisieres*, de tal manera que concurran en el punto G de la vertical, vértice de la superficie cónica. De esta forma la única precaución que debe seguirse es en la última plantilla de la dovela que cierre la hilada, pues ha de encajar en el hueco resultante de colocar las demás dovelas.

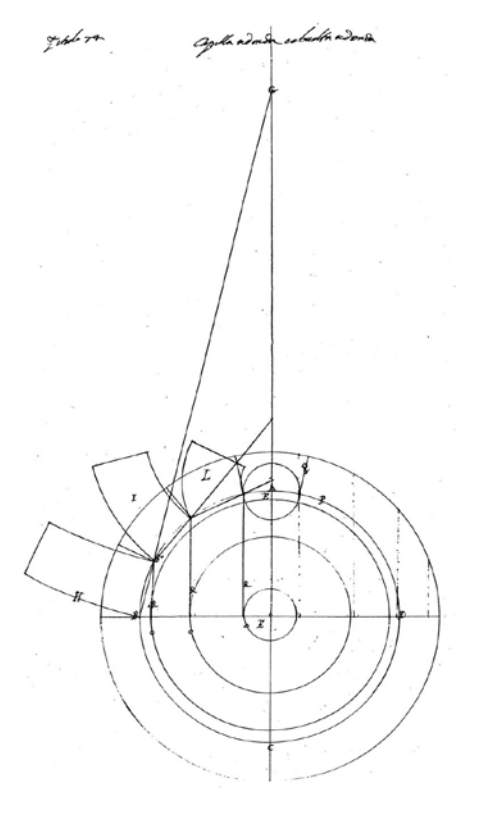

Fig. 9. Vandelvira. Titulo LXXIV. Capilla redonda. Extraído de (Vandelvira, 1575- 1591, folio 61r )

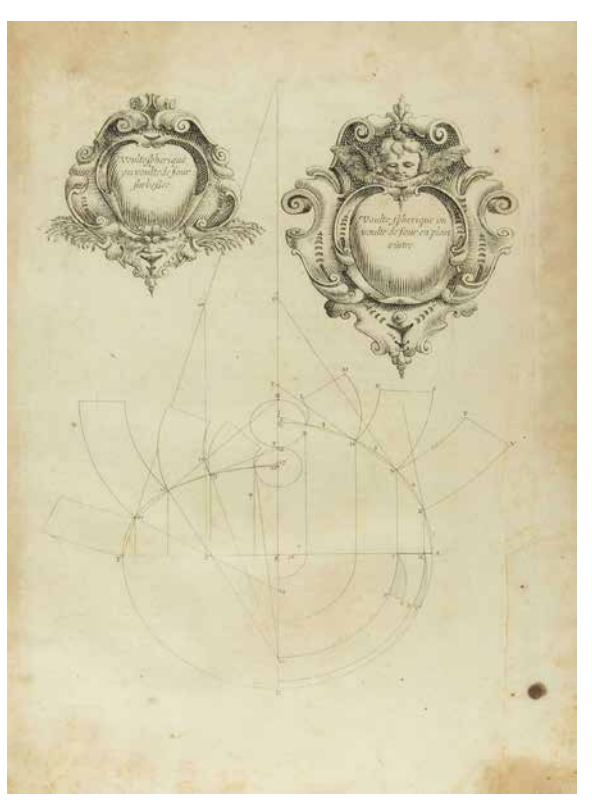

Fig. 10. Derand-. Bóveda semiesférica. Extraído de (Derand, 1643, fols. 192r y 194r)

#### *3.2. François Derand, L'Architecture des voûtes, 1643*

*Capitulo X: "Bóveda semiesférica o de horno, de medio punto, por hiladas horizontales" (fol. 192r).* (Fig. 10). Divide el cuarto de circunferencia del alzado en cuatro partes y media, de tal forma que la cúpula se compone de cuatro hiladas más la clave. Obtiene las plantillas de las concavidades, utilizando el recurso ya conocido de dibujar los desarrollos de los conos que contienen a las líneas de junta de dichas plantillas. En la mitad izquierda de la misma figura, repetida después en el fol. 194r, dibuja una bóveda rebajada, de perfil ovalado, no elíptico, compuesta por dos arcos de circunferencia.

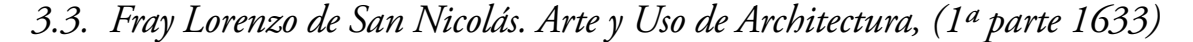

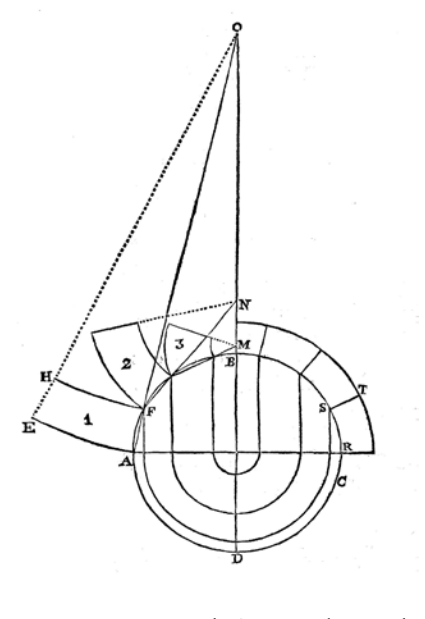

Fig. 11. Fray Lorenzo de San Nicolás. Media naranja. Extraído de (San Nicolás, 1633, p. 129)

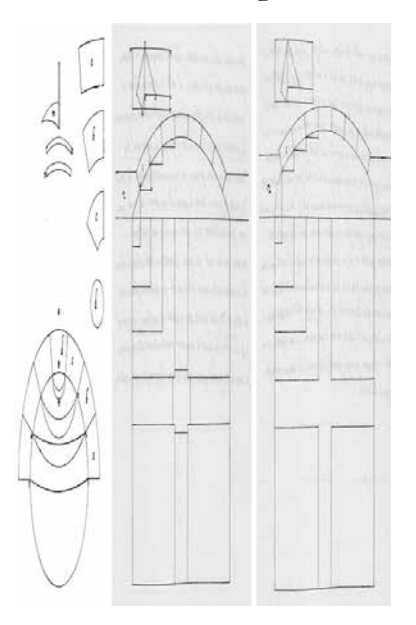

Fig. 12. Joseph Gelabert. La 'volta de torra radona'. Extraído de (Gelabert, 1653, fol. 38, p.91)

Capitulo XLIX: "Trata de la disposición y orden de hacer la media naranja".(Fig. 11). Especifica que se puede hacer de tres formas: de medio punto, rebajada o prolongada. Y analiza las peculiaridades dependiendo del material utilizado para su construcción, según sea tabicada de yeso, de rosca de ladrillo, o de cantería. El comentario escrito que San Nicolás realiza de esta figura, es difícil de comprender por el lenguaje utilizado, que se organiza y estructura de forma distinta a la actual. Describe claramente la obtención de las plantillas de los paramentos -plantilla SRT- sin embargo no justifica de forma comprensible la obtención del resto de las plantillas, así las plantillas numeradas con 1, 2 y 3 corresponderán a la concavidad, o superficie interior, esférica, en cada hilada, pero no describe la obtención de las plantillas de lechos y sobrelechos.

#### *3.4. Joseph Gelabert. De l'Art de Picapedrer, 1653*

 *La 'volta de torra radona'.* (Fig. 12.). Coincide con la media naranja en capilla redonda de Vandelvira. Dibuja la planta circular y el alzado abatido sobre la planta. En el texto del tratado explica cómo se obtienen las plantillas de las concavidades. Sin decirlo expresamente dibuja los desarrollos de superficies cónicas sobre los que se ajustaran los bordes de estas plantillas.

#### *3.5. Jean Baptiste de la Rue, Traité de la coupe des pierres, 1728*

*'Voute spherique ou Cû de Four en plein cintre', imagen en la plancha XXVII y la siguiente.* (Fig. 13 y 14). En el capitulo V de su tratado, analiza esta cúpula que es una semiesférica por hiladas horizontales redondas. Obtiene las dovelas por escuadría, para una dovela de la primera hilada. Consigue la piedra envolvente, sacando de la planta y del alzado las dimensiones de la piedra. Esta piedra tiene dos caras planas horizontales, otras dos también planas verticales situadas sobre los planos meridianos convergentes en el eje de la cúpula; una superficie cilíndrica de revolución de radio igual al del paralelo de la junta superior de la primera hilada; y finalmente el extradós que está simplemente desbastado en una superficie cilíndrica paralela a la interior.

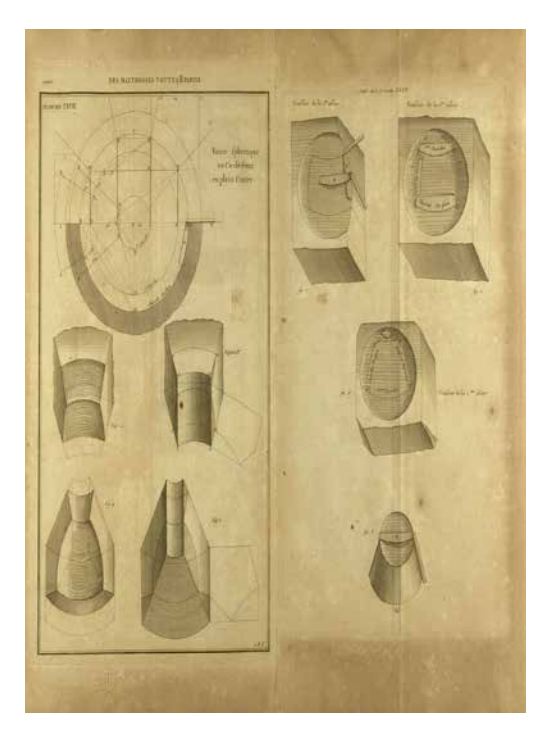

Fig. 13. La Rue. Dibujo de la plantilla sobre la concavidad. Extraído de (La Rue, 1728, fol. 58v )

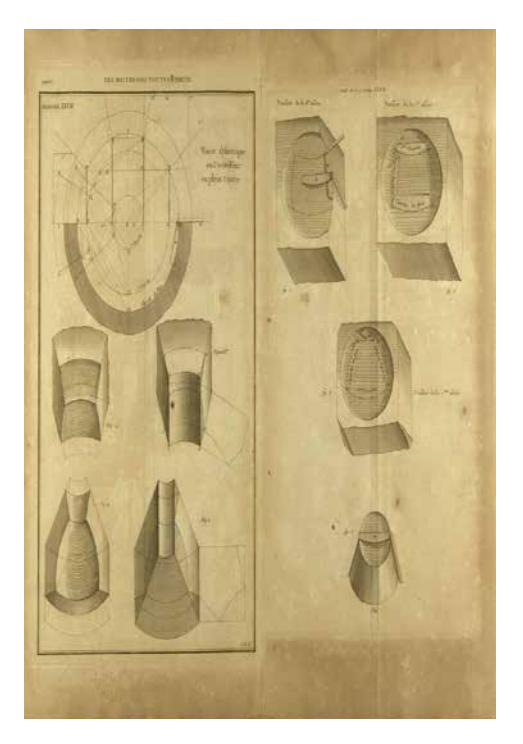

Fig. 14. La Rue. Cúpula por escuadría. Extraído de (. La Rue, 1728, fol. 58v)

# *3.6. Guarino Guarini, Arquitettura civile del padre D. Guarino Guarini, Opera postuma dedicata a sua Sacre Reale Maesta, 1737*

*Modo de distribuir una semiesfera en múltiples superficies anulares (tav. XL. figs.1,2 y 3).*(Fig. 15). En el tratado IV, Dell'Ortografia gettata, capitulo V trata del modo de 'extender' sobre un plano una superficie esférica seccionada de círculos paralelos. Se trata en definitiva de obtener desarrollos aproximados de la superficie esférica que serán útiles para la obtención de las plantillas de concavidades que utilizarán los canteros. Realiza una explicación minuciosa de la figura para obtener el desarrollo de un cuarto de esfera, indicando que sería extensible a una semiesfera o a la esfera completa. Sin indicarlo expresamente, realiza el desarrollo de superficies anulares comprendidas entre paralelos de la superficie esférica. Estos paralelos los sitúa sobre superficies cónicas de revolución, de las cuales obtiene su desarrollo.

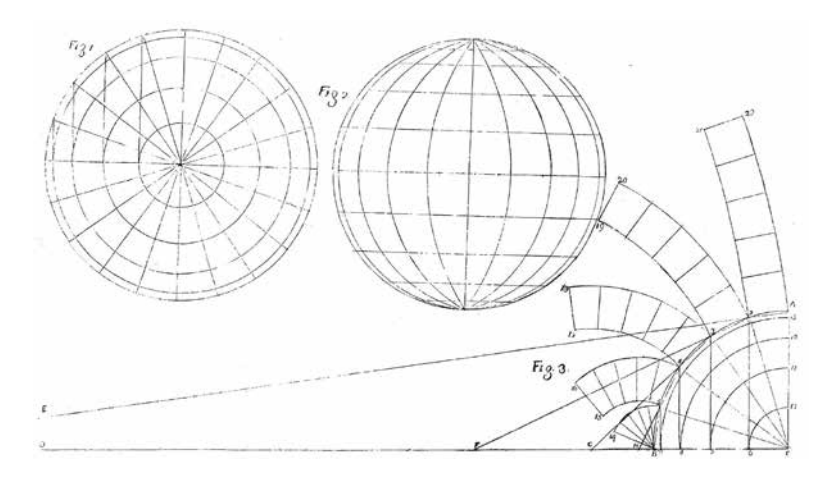

Fig. 15. Guarino Guarini. Esfera, desarrollo. Extraído de (Guarini, 1737, tav XL, figs 1, 2, y 3)

*3.7. Amédée-François Frézier,* La théorie et la pratique de la coupe des pierres et du bois pour la construction des voùtes... ou traité de stéréotomie... *1737-1739*

*En el tomo II, capítulo VII, PROBLEMA XVI se ocupa de la construcción de bóvedas esféricas por dovelas en anillos horizontales o verticales.* Relaciona dos formas adecuadas (Fig. 16 y Fig. 17) para construir las bóvedas esféricas, por dovelas en anillos horizontales, explicadas paso a paso, que la extensión del presente documento nos impide recoger.

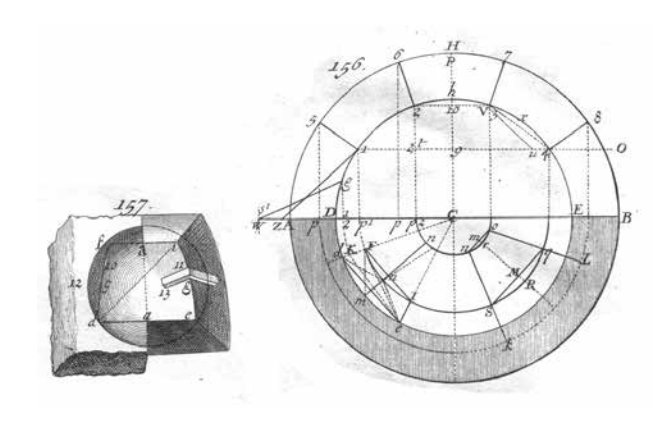

Fig. 16. Frézier. Plantilla de la concavidad. Extraído de (Frézier, 1738-1739, tomo II, plancha 53, figs. 156- 157)

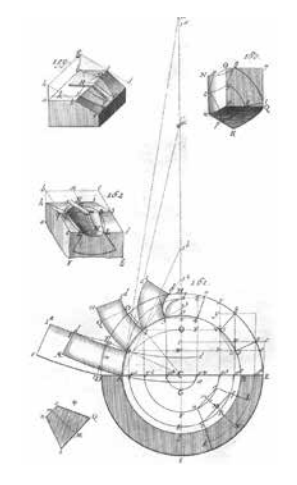

Fig. 17. Frézier. Obtención plantillas. Extraído de (Frézier, 1738-1739, tomo II, plancha 53, figs. 159-162)

#### *3.8. Simonin. Traité élémentaire de la coupe des pierres ou Art de trait, 1792*

De la bóveda esférica (Fig. 18), dibuja, en perfecta correspondencia diédrica, la mitad de la planta y el alzado seccionado. Subdivide el alzado en 5 partes, lo que supone 2 hiladas + clave; y la planta en 8 piezas. Obtiene las plantillas de los lechos de forma aproximada dibujando para ello el desarrollo de un huso de la superficie, comprendido entre dos meridianos

adyacentes. Resulta sorprendente que no utilice superficies cónicas, construcción utilizada de forma habitual por todos los tratadistas anteriores. Completa la lámina con la axonometría de las dovelas de la bóveda resultando muy clarificador el grafismo utilizado: un rayado igual para las superficies que están en contacto. El corte de dovelas que presenta sugiere un volumen exterior cilíndrico escalonado.

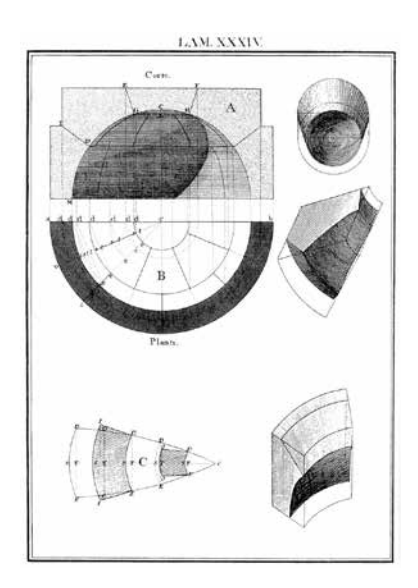

Fig. 18. Simonin. Bóveda esférica. Extraído de (Simonin, 1792, lám. XXXIV)

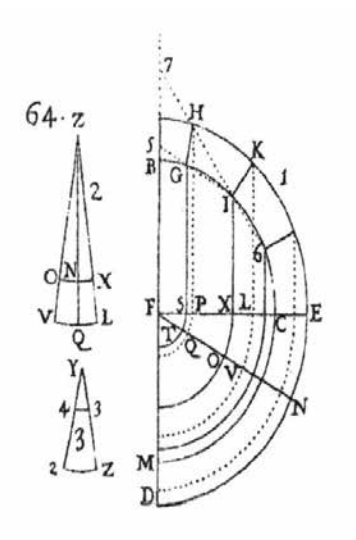

Fig. 19. Tosca. Plantillas de concavidades. Extraído de (Tosca, 1707-1715, fig. 64)

#### *3.9. Tomás Vicente Tosca, Compendio Mathematico, 1707-1715*

*Proposición VI. Problema: Descrivir una media naranja, ó bóveda emispherica, cuya clave sea el único polo de sus piedras. (Fig 64 del tratado).* (Fig. 19). Dibuja un cuarto de planta y la mitad del alzado, ambos yuxtapuestos, en un alarde de economía de medios gráficos, que limita la construcción a lo estrictamente necesario. Subdivide el alzado en 3 hiladas y clave, y de lo dibujado se entrevé que divide cada hilada en 12 dovelas (3 dovelas por cuadrante). En la planta dibuja con línea vista las juntas aparentes del intradós y en discontinua las del extradós, de lo que se deduce que se trata de una planta cenital de la cúpula (mirada desde abajo). En construcciones anexas numeradas con 2 y 3 dibuja las plantillas de concavidades de la 2ª y 3ª hiladas, respectivamente.

#### **4. Conclusiones**

Los canteros y profesionales encargados del tallado de las piedras precisaban de una formación práctica adquirida durante prolongados periodos de aprendizaje a pie de obra, tras los que eran considerados personas aventajadas en la materia. Sólo ellos eran capaces de interpretar los tratados de arquitectura que recogían el diseño y tallado de las bóvedas. Es fácil entender en la actualidad que estos profesionales eran considerados personas de valía a los que era necesario encargar la construcción de las edificaciones relevantes de la época.

Es preciso incidir en la dificultad de entendimiento de los tratados pues sus dibujos están cargados de códigos particulares, basados en construcciones gráficas no normalizadas y explicados de modo incompleto en el texto escrito. Los autores de los tratados presuponen que el lector es una persona formada en la materia, lo que les exime de dar explicaciones que suponen obvias Esto ha sido constatado hasta el punto que en los tratados de los que se ha realizado un análisis más exhaustivo hemos tenido que confeccionar nuestras propias figuras, basadas en las del tratado y trabajar sobre ellas con métodos gráficos actuales, en una autentica labor de traducción gráfica.

La utilización, en la actualidad, de programas de dibujo asistido por ordenador permite modelar gráficamente la cúpula y las dovelas que la componen para visualizar con facilidad la espacialidad de ésta bóveda, tal y como se ha mostrado. También el manejo de esta herramienta exige de un aprendizaje prolongado y arduo hasta convertirse en una "persona aventajada" en la materia. La utilización de estas herramientas infográficas ayuda a comprender un arte, el de la Estereotomía, un tanto desconocido por su dificultad de entendimiento. El uso de impresoras 3D permite la "construcción" material de estas cúpulas, acercando aún más la comprensión espacial de estas apasionantes bóvedas y corroborando a modo de validación que el modelado realizado es correcto. Esto último abre un campo de estudio de interés significativo.

#### **5. Referencias bibliográficas**

- [1] Calvo, J., Alonso, M. A., Rabasa, E. & López, A. (2005). *Cantería renacentista en la catedral de Murcia*. Murcia: C.O.A. de Murcia.
- [2] Derand, F. (1643). *L'Architecture des Voûtes, ou l'Art des traits et coupe des voùtes*. Paris: Sebastien Cramoisy.
- [3] Frézier, A. F. (1738-1739). *La théorie et la pratique de la coupe des pierres et du bois pour la construction des voùtes… ou traité de stéréotomie a l'usage de l'architecture.* Tomo 2. Paris: Charles-Antoine Jombert,
- [4] Gelabert, J. (1653). *De l´art de picapedrer*. Manuscrito. (facsímil en Palma de Mallorca: Diputación Provincial de Baleares, Instituto de Estudios Baleáricos, 1977).
- [5] Guarini, G. (1737). Turín: Mairesse. (facsímil en Milán: edizione il Polifilo, 1968).
- [6] La Rue, J. B. de (1728). *Traité de la coupe des pierres, ou par une methode facile & abregée, l'on peut aisément se perfectioner en cette Science.* Paris: l'Imprimerie Royale.
- [7] Palacios, J. C. (1987). La estereotomía de la esfera. *Arquitectura,* (267), pp. 54-65.
- [8] Rabasa, E. (2000). *Forma y construcción en piedra: de la cantería medieval a la estereotomía del siglo XIX*. Madrid: Akal.
- [9] San Nicolás, F. L. de (1633). *Arte y Uso de Architectura, 1ª parte*. Madrid. (reed. *Arte y uso de Arquitectura, con el primer Libro de Euclides traducido en Castellano, Primera parte*. Madrid: Plácido Barco López, 1796).

- [10] Simonin, (1792). *Traité élementaire de la coupe des pierres ou Art de trait*. Paris: Jonbert. (ed. cast.: *Tratado elemental de los cortes de cantería o arte de la montea*, traducida por Fausto Martínez de la Torre; y José Asensio Torres, Madrid, imprenta de la viuda de Josef García, 1795, facsímil en Zaragoza: C.O.A. de Aragón, Delegación de Zaragoza, 1994).
- [11] Tosca, T. V. (1707-1715). *Compendio Mathematico…IX vols*., Valencia: Antonio Bordazar. (ed. *Compendio Mathematico, en que se contienen todas las materias más principales de las Ciencias que tratan de la cantidad. Tomo V. Que comprehende Arquitectura civil, Montea y Cantería, Arquitectura Militar. Pirotechnia, y Artillería*, Madrid: imprenta de Antonio Marín, 1727, facsímil en Valencia: Universidad Politécnica de Valencia, 2000).
- [12] Vandelvira, A. de (1575-1591). *Libro de Traças y cortes de piedra.* Manuscrito. (facsímil en Geneviève Barbé-Coquelin de Lisle, *Tratado de Arquitectura de Alonso de Vandelvira*, Albacete: Caja de Ahorros Provincial, 1977, 2 vols.).